#### Sistemas Operacionais de Rede

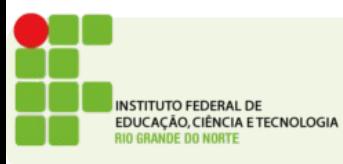

#### Redes de Computadores

- Professor:
	- Tadeu Ferreira Oliveira
	- tadeu.ferreira@ifrn.edu.br
- Encontros:
	- Seg, Qui: 19:00 às 20:30

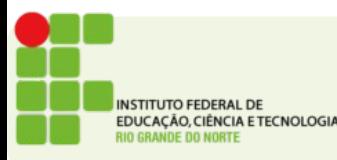

- Objetivos:
	- Conhecer os princípios básicos do sistema operacional Linux;
	- Instalar o Linux;
	- Utilizar comandos do Linux;
	- Administrar usuários e serviços no Linux;
	- Instalar/manter pacotes de programas em ambiente Linux;
	- Instalar e configurar e manter o Sistema Operacional Windows Server;
	- Aprender a administrar e gerenciar usuários, grupos e recursos numa rede local com Windows Server;
	- Montar na prática uma rede cliente-servidor com Windows Server.

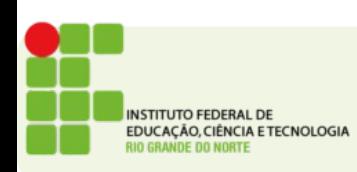

- LINUX  $(40 h/a)$ :
- 1. Introdução ao sistema operacional Linux
- 1.1. Histórico
- 1.2. Distribuições
- 1.3. O Linux no mercado de sistemas operacionais
- 2. Instalação do Linux
- 2.1. Visão dos sistemas de arquivos suportados pelo Linux
- 2.2. Estratégias para particionamento do disco
- 2.3. Instalação do sistema operacional
- 3. Configuração do sistema operacional
- 3.1. Escolha do ambiente gráfico
- 3.2. Escolha do interpretador de comandos
- 3.3. Configuração básica de periféricos

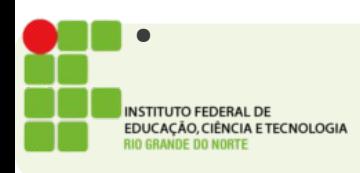

- 4. Utilização de ambiente gráfico
- 4.1. Personalização das configurações do ambiente gráfico
- 4.2. Aplicativos de escritório
- 4.3. Aplicativos de Internet
- 4.4. Utilitários
- 4.5. Ferramentas de desenvolvimento
- 5. Comandos básicos do sistema
- 6. Introdução à administração do sistema operacional
- 6.1. Criação de grupos e contas de usuários
- 6.2. Definição de cotas de disco
- 6.3. Permissões sobre arquivos e diretórios
- 6.4. Tratamento de processos
- 6.5. Configurações de rede
- 6.6. Inicialização/encerramento da execução de serviços do Linux
- 6.7. Manutenção de pacotes de programas do Linux

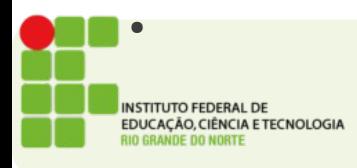

- WINDOWS  $(40 h/a)$ :
- Visão geral da família Windows
- Instalação e configuração do sistema operacional Windows Server
- Introdução e instalação do Active Directory no Windows
- Instalação e configuração de ferramentas Administrativas
- ◆ Administração e gerenciamento de contas de usuários e recursos
- Criação e configuração de contas de usuários e grupos no Active Directory
- Criação de unidades organizacionais
- Perfil de usuários
- Scripts de logon
- Quotas para usuários
- Administração de templates
- Criação de redes cliente-servidor

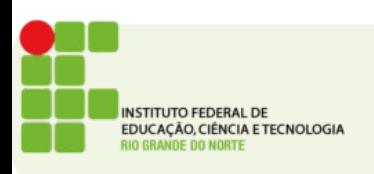

- Login através de estações de trabalho cliente
- Gerenciando acesso a recursos
- Permissões NTFS
- Compartilhamento e proteção de recursos de rede
- Controle de acesso a objetos do Active Directory
- Delegação de Administração
- Pastas offline

**ISTITUTO FEDERAL DE** DUCAÇÃO, CIÊNCIA E TECNOLOGIA

- Diretivas de domínio e políticas de grupos
- Políticas de auditoria: auditoria de eventos
- Monitoramento de performance do servidor
- Manutenção de discos: backup
- Serviços de atualização automática

- Material de Aula:
- Livros:
	- *Manuais do Linux Conectiva. Disponíveis em www.conectiva.com.br.*
	- *MINASI, Mark et al. Dominando o Windows Server 2003 a bíblia. Pearson, 2003.*
	- *THOMPSON, Marco Aurélio. Windows Server 2003 administração de redes. Érica, 2003.*
	- *BATTISTI, Júlio. Windows Server 2003 Curso Completo. Axcel, 2003.*
- Slides de Aula
- Sites

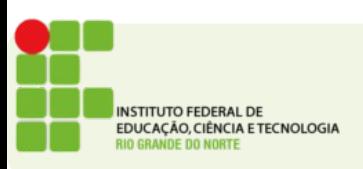

- Avaliação
	- Provas e projetos
	- Exercícios valem ponto!
- Frequência
	- Eu faço chamada!

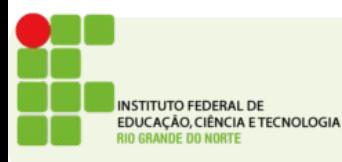

- Trabalhos e exercícios
	- Serão entregues por e-mail
	- Cuidado com o horário!
	- $\bullet$  Atraso 1 dia = -33% da nota
	- $\bullet$  Atraso 2 dias = -66% da nota
	- $\bullet$  Atraso 3 dias = -99% da nota
	- $\bullet$  Atraso 4 dias = -132% da nota (Vai ficar me devendo né?)

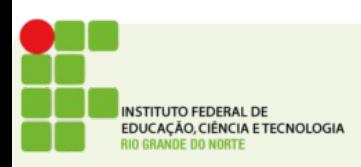

#### Redes de Computadores

#### PERGUNTAS?

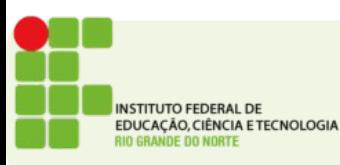

REDES IFRN 2011 11/11 11/11